# CCE 12.5용 상담원 응답 및 통화 기록 구성 목차

소개 사전 요구 사항 요구 사항 사용되는 구성 요소 배경 구성 CCE 컨피그레이션 Finesse 구성 다음을 확인합니다. 문제 해결 관련 정보

# 소개

이 문서에서는 Finesse 12.6 및 CVP 12.6을 사용하여 CCE 12.5를 위해 Google Contact Center 인 공 인텔리전스(CCAI)와 통합된 CCE(Contact Center Enterprise) 상담원 답변 및 기록을 구성하는 방법에 대해 설명합니다.

기고자: Ramiro Amaya Cisco TAC 엔지니어, Adithya Udupa, Raghu Guvala, Cisco 엔지니어

# 사전 요구 사항

#### 요구 사항

다음 주제에 대한 지식을 보유하고 있으면 유용합니다.

- Cisco UCCE(Unified Contact Center Enterprise) 릴리스 12.5
- Cisco PCCE(Package Contact Center Enterprise) 릴리스 12.6
- 고객 음성 포털(CVP)
- Cisco Finesse 12.6
- Cisco CUBE(Unified Border Element) 또는 GW(Voice Gateway)
- 구글 다이얼록플로우
- 제어 허브

#### 사용되는 구성 요소

이 문서의 정보는 다음 소프트웨어 버전을 기반으로 합니다.

- UCCE 릴리스 12.5
- $\cdot$  CVP 12.6 ES6
- Cisco Finesse 12.6 ES 1
- 구글 다이얼록플로우
- 제어 허브
- VCUBE Cisco IOS XE Bandaluru 17.4

이 문서의 정보는 특정 랩 환경의 디바이스를 토대로 작성되었습니다. 이 문서에 사용된 모든 디바 이스는 초기화된(기본) 컨피그레이션으로 시작되었습니다. 네트워크가 작동 중인 경우 모든 명령의 잠재적인 영향을 이해해야 합니다.

#### 배경

CCE 12.6에는 상담원이 검토할 수 있도록 실시간으로 관련 제안 및 권장 사항을 제공하는 상담원 응답 기능이 도입되었습니다. 제안 및 권장 사항은 발신자와 상담원 간의 대화를 기반으로 합니다. 적시에 제안을 하면 상담원이 응답할 수 있는 능력이 향상되므로 상담원 응답이 고객 경험을 향상 시킵니다. 기업은 교육 비용과 시간을 줄일 수 있습니다.

참고: 이제 이 기능은 CCE 코어 12.5와 역호환됩니다. CVP 및 Finesse와 같은 다른 구성 요소 는 12.6에 있어야 합니다.

참고: 이 기능은 VCUBE에서만 지원되며 에이전트 응답 컨퍼런스 및 호전환을 지원하려면 CVP 12.6 ES6가 필요합니다.

### 구성

이 문서에서는 CCE 12.5에 필요한 특정 단계를 확인할 수 있습니다.

참고: 일반 컨피그레이션 단계는 [CCE 에이전트 응답 및 통화 기록 구성](https://www.cisco.com/c/ko_kr/support/docs/contact-center/unified-contact-center-enterprise-1261/217420-configure-cce-agent-answers-and-call-tra.html)을 참조하십시오.

#### CCE 컨피그레이션

1단계. UCCE 관리 워크스테이션(AW)에서 Config Manager를 열고 List Tools(목록 툴)에서 Expanded Call Variable (ECC) List(확장 통화 변수(ECC) 목록)로 이동한 다음 configid 및 callguid를 생성하고 이를 ECC 페이로드와 연결합니다.

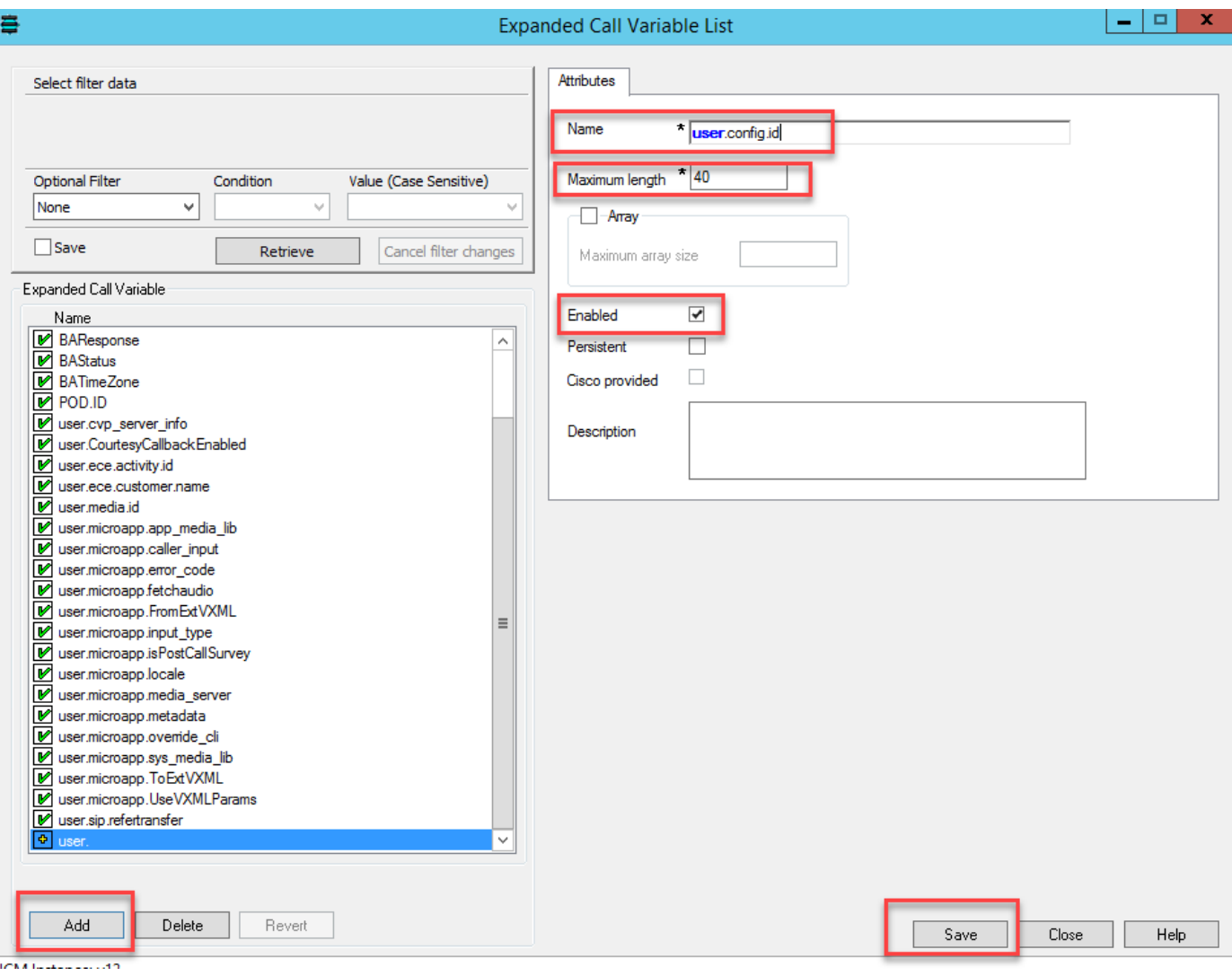

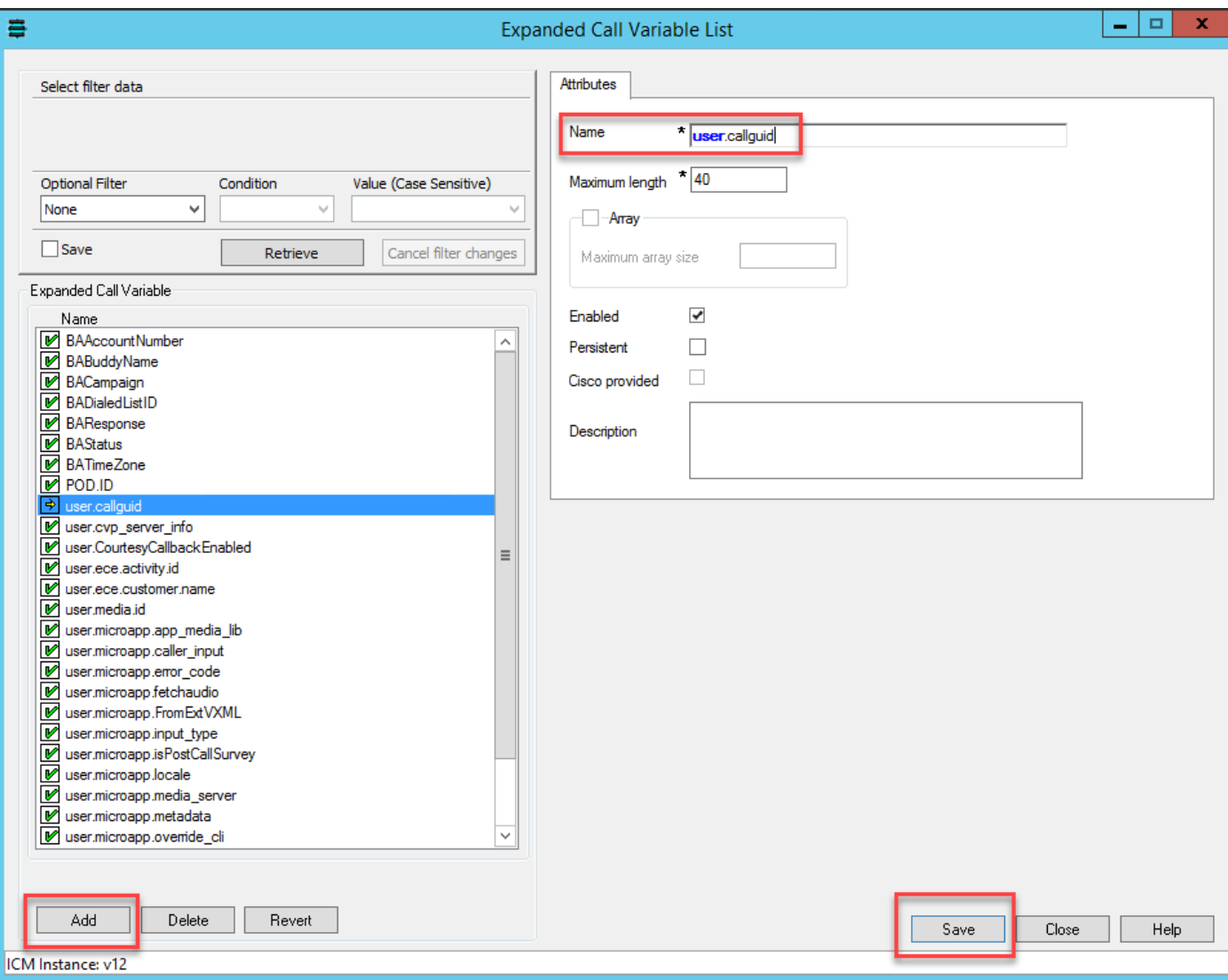

2단계. VRU(Voice Response Unit) 주변 장치 게이트웨이(PG)를 다시 시작합니다.

3단계. VRU로 전송 노드 전에 CCE 스크립트에서 configid 및 callguid ECC 변수를 연결합니다.

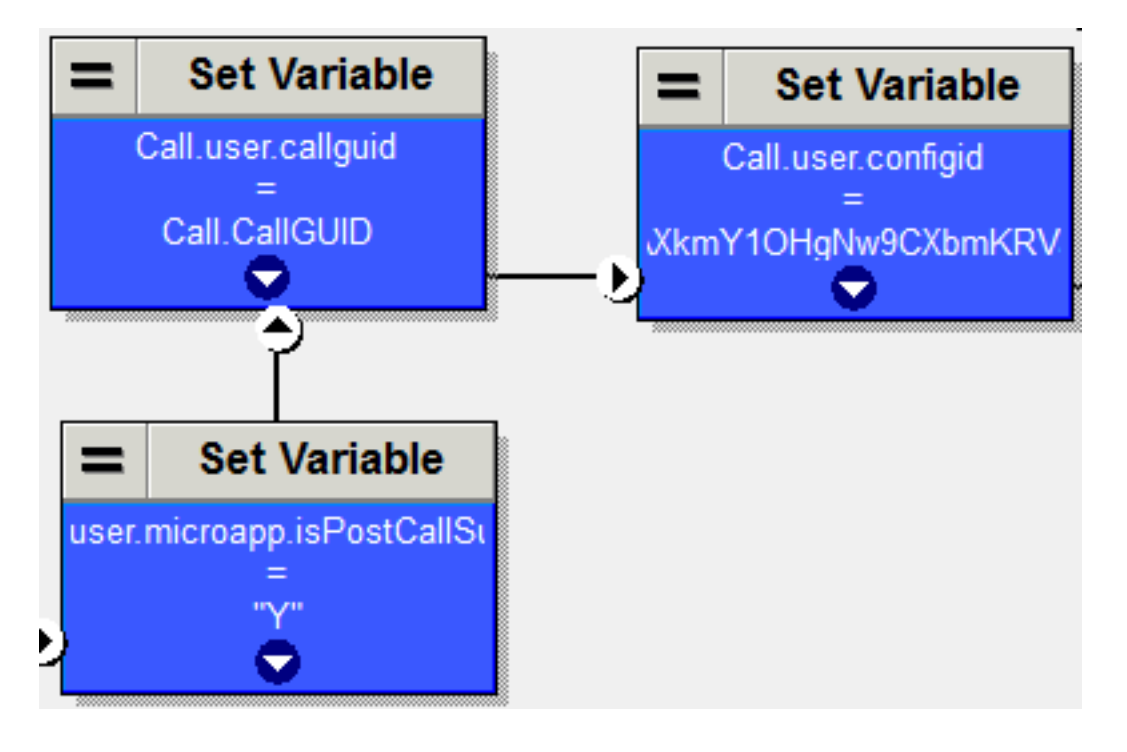

Finesse 구성

1단계. Finesse CLI(Command Line Interface)에서 이 명령을 실행합니다.

utils finesse set\_property webservices customAgentService <values> ( 1 - 상담원 응답, 2 - 통화 기록 )

예를 들면 다음과 같습니다.

유틸리티 finesse set\_property 웹 서비스 사용자 지정 에이전트 서비스 1,2

# 다음을 확인합니다.

현재 이 구성에 대해 사용 가능한 확인 절차가 없습니다.

# 문제 해결

현재 이 구성에 대해 사용 가능한 문제 해결 절차가 없습니다.

## 관련 정보

- $\bullet$  CCE
- $\cdot$  CCE
- [Cisco Contact Center 12.6](/content/en/us/td/docs/voice_ip_comm/cust_contact/contact_center/icm_enterprise/icm_enterprise_12_6_1/design/guide/ucce_b_ucce_soldg-for-unified-cce-1261.html)
- [Cisco Contact Center 12.6](/content/en/us/td/docs/voice_ip_comm/cust_contact/contact_center/icm_enterprise/icm_enterprise_12_6_1/configuration/ucce_b_features-guide-1261/ucce_b_features-guide-1261_chapter_010001.html)
- ● **[− Cisco Systems](http://www.cisco.com/cisco/web/support/index.html?referring_site=bodynav)**